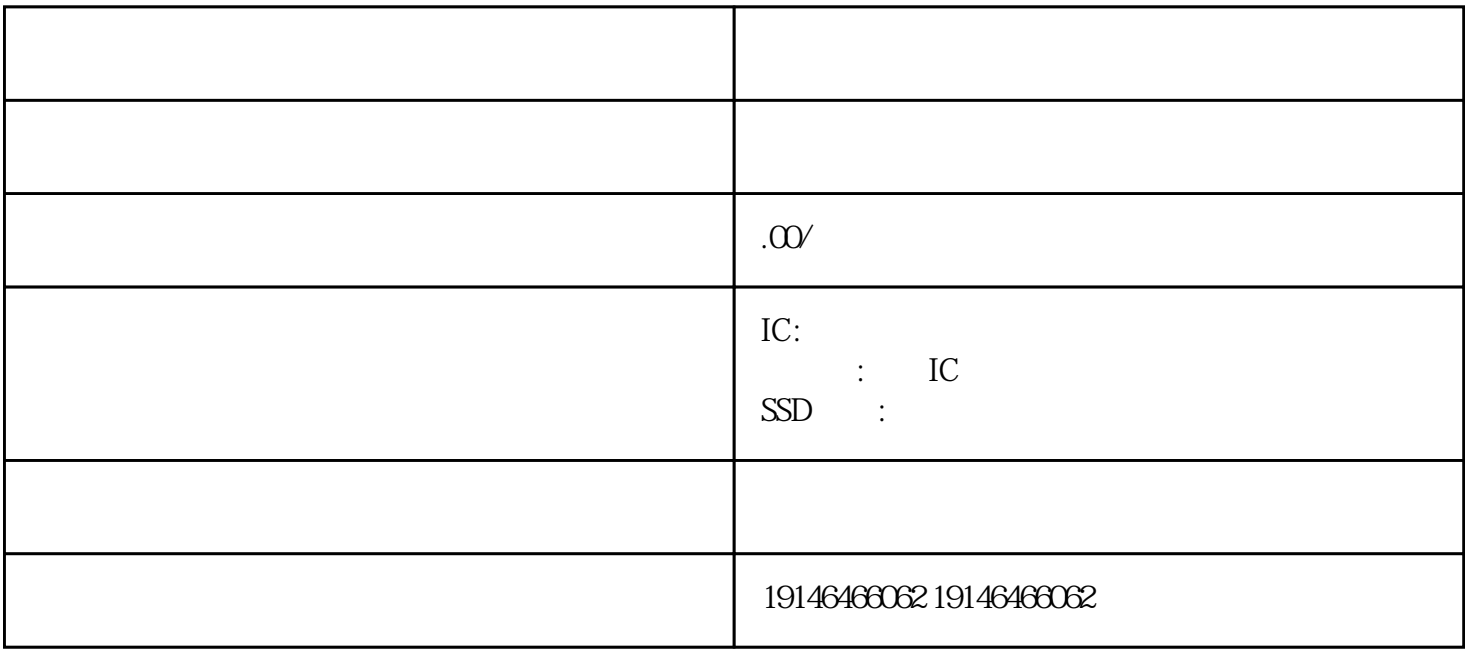

 $IC$  $IC$ 感器IC,回收高频管,收购发光管,回收香港电子料,回收退港电子元件,收购工厂处理电子料,收购  $\text{IC}$  $MOS$ 个型号或整批IC物料,拆机带板料,清一色线路板瑞刷,各功能模块模组,回收各大品牌电子物料,ON IR NXP XILINX ATMEL PIC STC STM32F  $\mathbf{C}$ ,  $\mathbf{C}$ ,  $\mathbf{C}$ ,  $\mathbf{C}$ LCD CPU SAMSUNG HYNTX MIC ROH SST ATMEL ALTERRA ST AD LT PIC TI NS IR TOSHIBA MAXIM BB FAIRC  $HILD$  and the set of the set of the set of the set of the set of the set of the set of the set of the set of the set of the set of the set of the set of the set of the set of the set of the set of the set of the set of the  $8508A$  $5520A$   $5522A$  36M  $110M$ 1.7 2.7 (Guardbanding)  $(CPU)$ MCS-51 CPU 8 CPU CPU (RAM) MCS-51 256 RAM  $128$  ( )  $128$  $128$  RAM  $a_{+4+}$  +4+  $1ML41MM41A411"$  2 a.  $+6(7)+$ A6A660 EA6YA6UA6WA6EA630" I(II)-A7I(II)-B7I(III)-A710,UA640(UA 660) UB640(UB660), 3 0~6 7~9  $10$  10  $0$  22E:  $4$ :  $2$  2 13

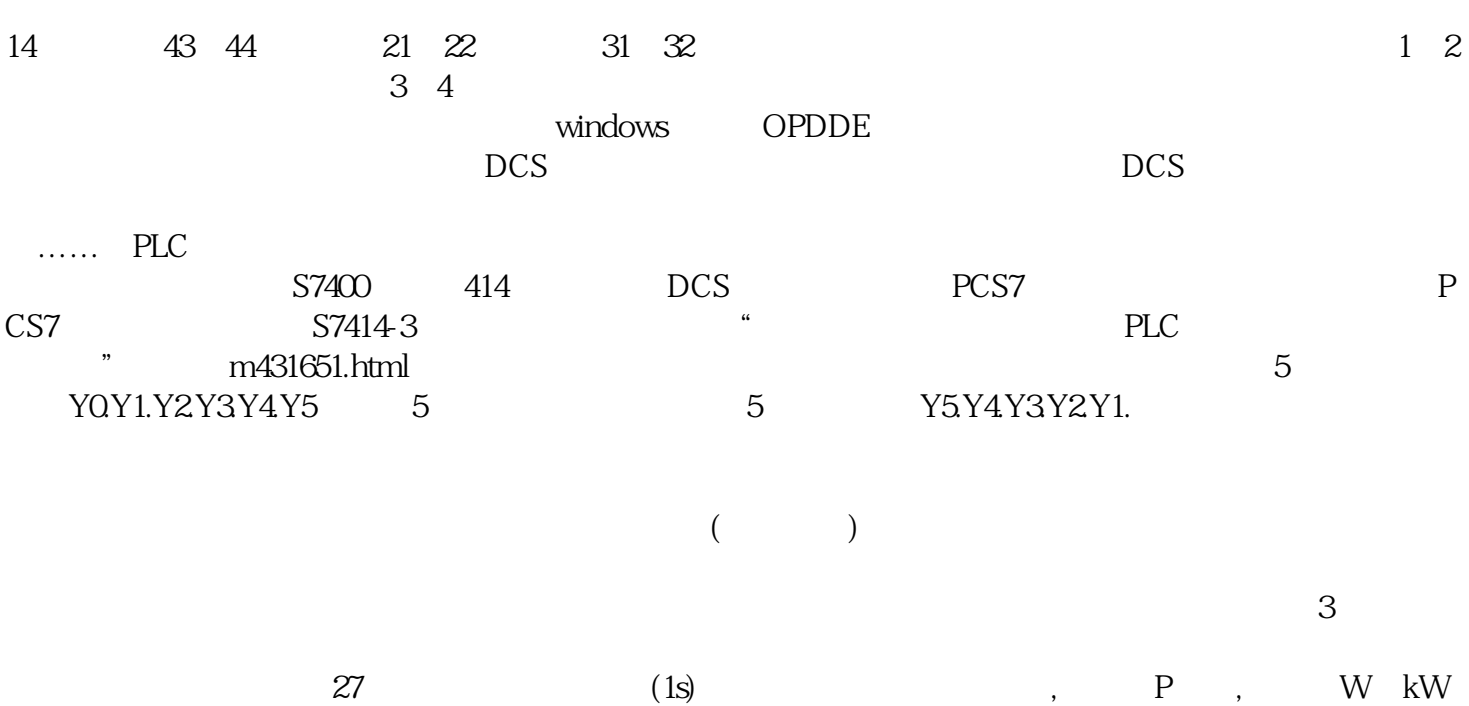

 $28$ , Pt, WkW  $29$  $\mathbb{R}^2$ ,  $\mathbb{R}^2$ ,  $\mathbb{R}^2$ ,  $\mathbb{R}^2$ ,  $\mathbb{W}$  kW 30, IU U , SPs, VA kVA 31 , the expectation of the set of the set of the set of the set of the set of the set of the set of the set of the set of the set of the set of the set of the set of the set of the set of the set of the set of the set of th , and the contract of  $\zeta$  and  $\zeta$  and  $\zeta$  and  $\zeta$  and  $\zeta$  and  $\zeta$  and  $\zeta$  and  $\zeta$  and  $\zeta$  and  $\zeta$  and  $\zeta$  and  $\zeta$  and  $\zeta$  and  $\zeta$  and  $\zeta$  and  $\zeta$  and  $\zeta$  and  $\zeta$  and  $\zeta$  and  $\zeta$  and

[无锡回收触摸IC](http://176842400.b2b.11467.com/news/2067502.asp)